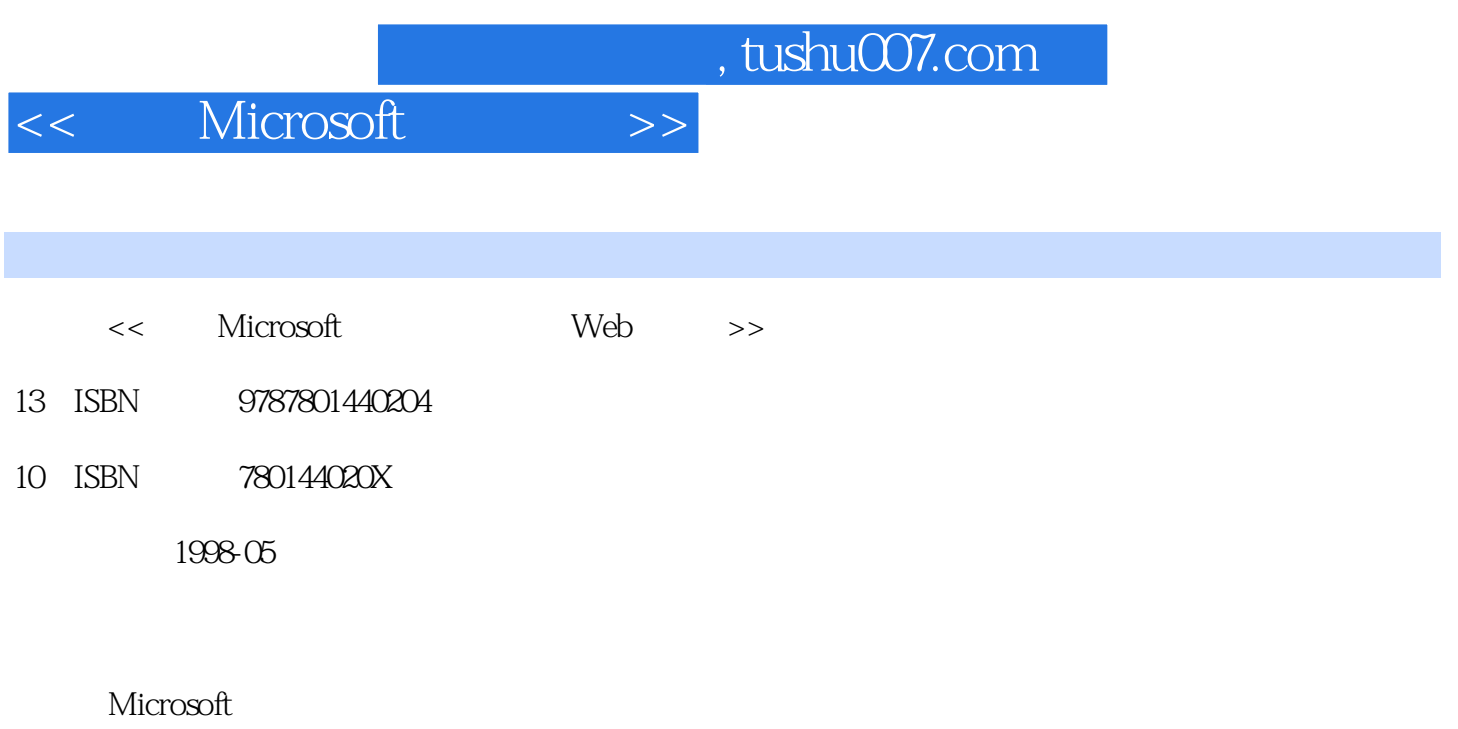

PDF

更多资源请访问:http://www.tushu007.com

```
1 简介
\overline{2}\overline{3}\overline{4}5<sub>5</sub>6
  1 Microsoft Internet Information Server
l - 1l. 2 Internet Information Server IIS
1 3IIS 3 0
l. 4IIS Microsoft BackOffice Application
1 5
  2<sup>2</sup> Microsoft Internet Information Server
2<sup>1</sup>2. 2 Windows NT Server 4. 0
2 3 IIS 2 0
2 4 IIS 3 0
2.5 Windows NT Server 4.0
2 6 Microsoft Internet Information Server
2.7 复习
  3 Internet service Manager
3<sub>1</sub>3.2 Mictosoft Internet service Manager
3.3 视图
3 4
3 5 Internet Service Manager IIS
3.6 复习
  4 Microsoft IIS
4<sub>l</sub>4 2IIS
4 3IIS
4 4
4.5 管理
4.6 Internet Information Server
4.7 复习
  5 FTP
5<sub>l</sub>5 2 FTP
5 3TCP
5 4FTP
5 5FTP
5.6 使用FTP
5 7 FTP
```
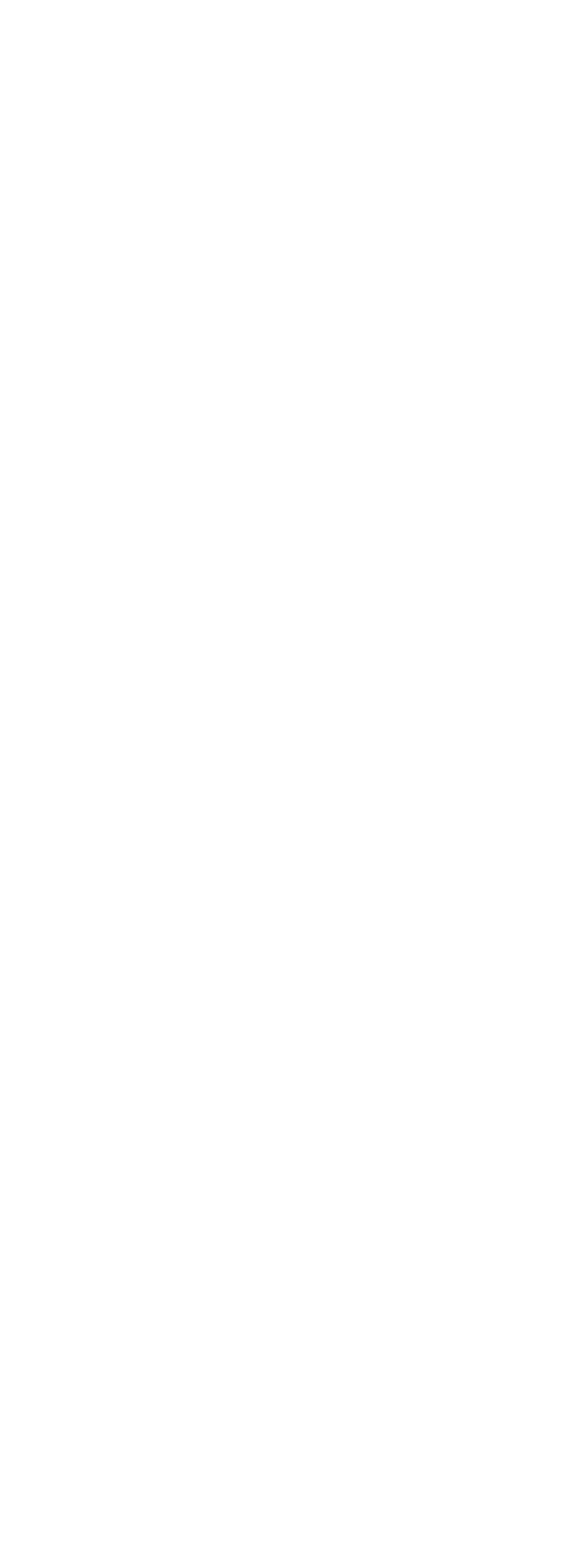

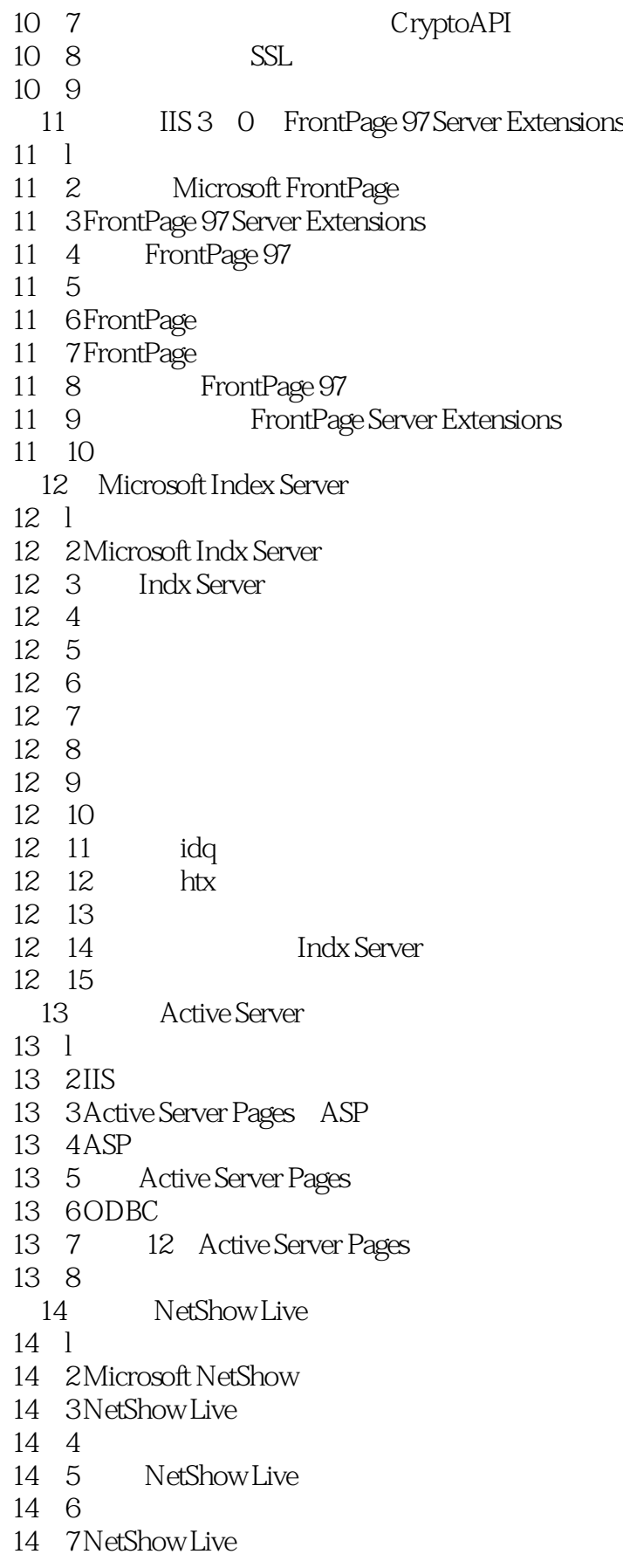

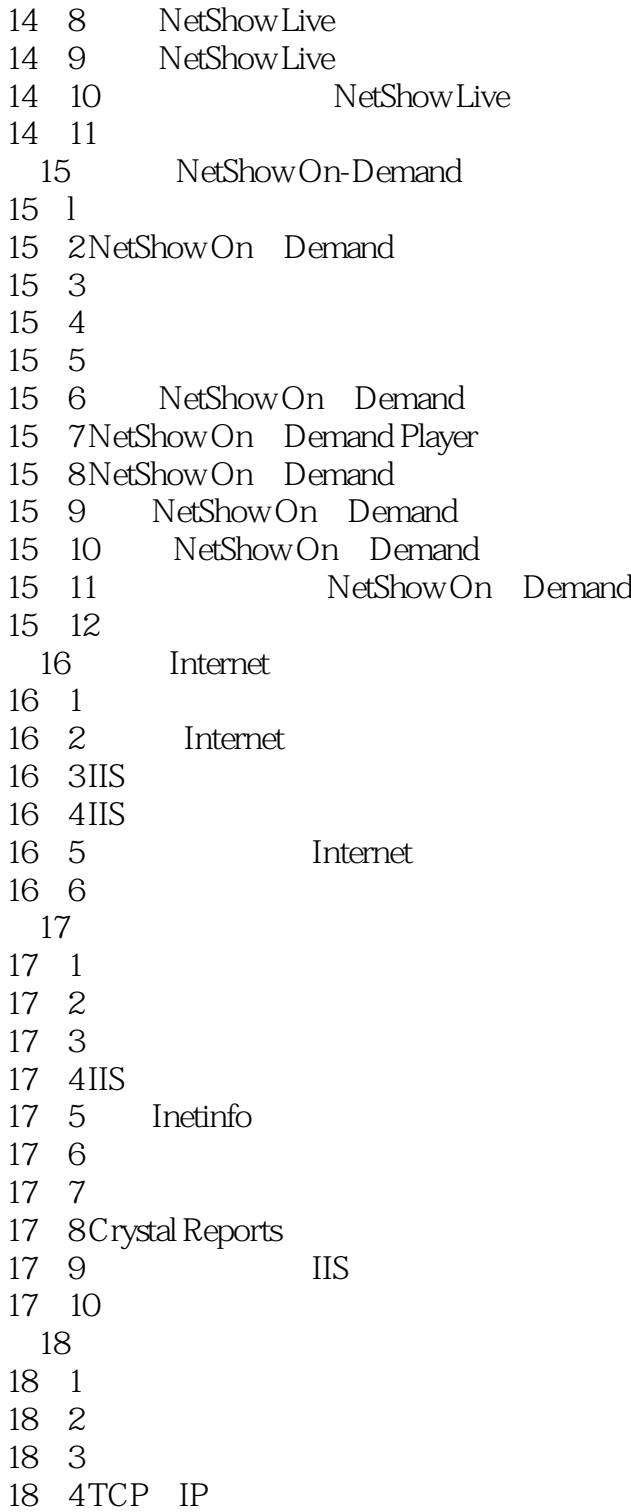

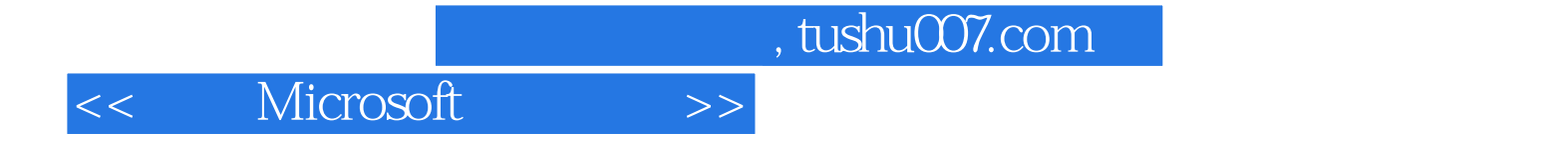

本站所提供下载的PDF图书仅提供预览和简介,请支持正版图书。

更多资源请访问:http://www.tushu007.com